# Package 'bigmelon'

April 15, 2020

<span id="page-0-0"></span>Type Package Title Illumina methylation array analysis for large experiments Version 1.12.0 Description Methods for working with Illumina arrays using gdsfmt. License GPL-3 **Depends** R ( $>= 3.3$ ), wateRmelon ( $>= 1.25.0$ ), gdsfmt ( $>= 1.0.4$ ), methods, minfi (>= 1.21.0), Biobase, methylumi Imports stats, utils, GEOquery, graphics, BiocGenerics Suggests BiocGenerics, BiocStyle, minfiData, parallel, IlluminaHumanMethylation450kanno.ilmn12.hg19, IlluminaHumanMethylationEPICanno.ilm10b2.hg19, bumphunter LazyLoad yes Collate zzz.R es2gds.R dasenGds.R dbGdsn.R dfsfitGdsn.R gds2mlumi.R gdsnclass\_methods.R inout.R pfilterGds.R prcompGdsn.R pwodGdsn.R qnGdsn.R comboGds.R ranknorm.R GEOtoGDS.R ecc.gdsn.R bumphunterGdsn.R biocViews DNAMethylation, Microarray, TwoChannel, Preprocessing, QualityControl, MethylationArray, DataImport, CpGIsland NeedsCompilation no git\_url https://git.bioconductor.org/packages/bigmelon git\_branch RELEASE\_3\_10 git\_last\_commit c9d2cfb git last commit date 2019-10-29 Date/Publication 2020-04-14 Author Tyler J. Gorrie-Stone [cre, aut], Ayden Saffari [aut], Karim Malki [aut], Leonard C. Schalkwyk [aut] Maintainer Tyler J. Gorrie-Stone <tgorri@essex.ac.uk>

# R topics documented:

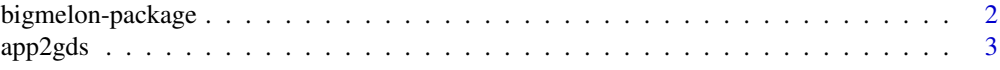

# <span id="page-1-0"></span>2 bigmelon-package

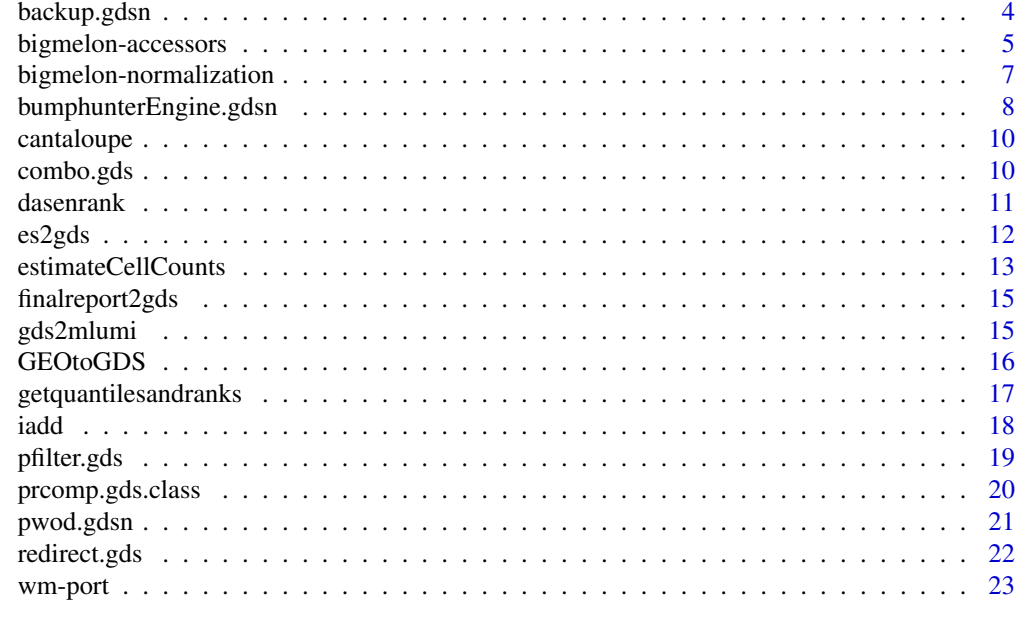

#### **Index** [24](#page-23-0)

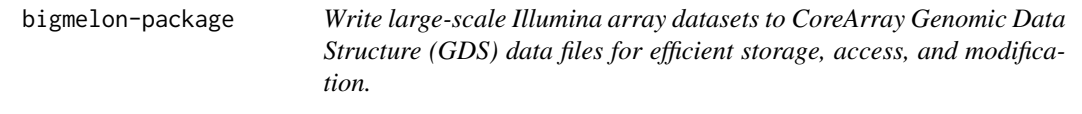

# <span id="page-1-1"></span>Description

Functions for storing Illumina array data as CoreArray Genomic Data Structure (GDS) data files (via the gdsfmt package), appending these files , and applying array normalization methods from the wateRmelon package.

#### Details

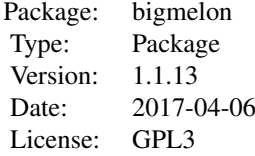

# Author(s)

Tyler Gorrie-Stone Leonard C Schalkwyk, Ayden Saffari, Karim Malki. Who to contact: <tgorri@essex.ac.uk>, <leonard.schalkwyk@kcl.ac.uk>

#### <span id="page-2-0"></span> $app2gds$  3

# References

[1]Pidsley R, Wong CCY, Volta M, Lunnon K, Mill J, Schalkwyk LC: A data-driven approach to preprocessing Illumina 450K methylation array data. BMC genomics, 14(1), 293.

#### See Also

[es2gds](#page-11-1), [dasen](#page-0-0), [wateRmelon](#page-0-0), [gdsfmt](#page-0-0)., [methylumi](#page-0-0).

<span id="page-2-1"></span>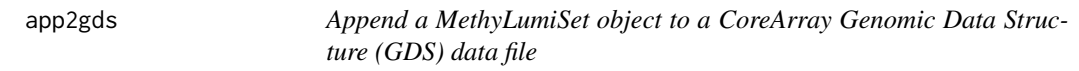

# Description

This function will append a MethyLumiSet data object to a CoreArray Genomic Data Structure(GDS) data file, and return as a gds.class object.

#### Usage

app2gds(m, bmln)

#### Arguments

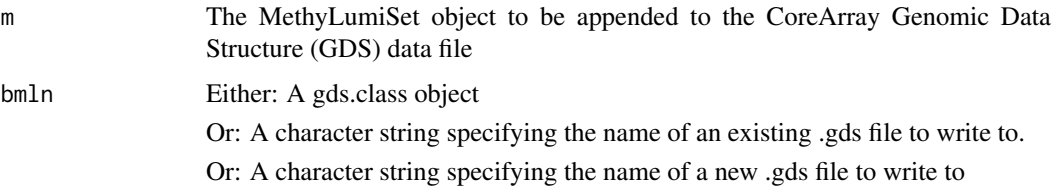

# Details

Currently, the function only works with MethylumiSet objects and will produce unexpected results if the number of rows of the new objects does not match the existing .gds object. To prevent any errors from occuring it is recommended that raw .idat files are read in with [readEPIC](#page-0-0) or appended [iadd](#page-17-1) to ensure that all rows are the same length and have the same annotation.

# Value

A gds.class object, which points to the appended .gds file.

#### Author(s)

Leonard C Schalkwyk, Ayden Saffari, Tyler Gorrie-Stone Who to contact: <tgorri@essex.ac.uk>

# See Also

[es2gds](#page-11-1), [iadd](#page-17-1).

# Examples

```
#load example dataset
data(melon)
#split data into halves
melon_1 \leftarrow melon[, 1:6]melon_2 < - melon[,7:12]
#convert first half to gds
e <- es2gds(melon_1,'1_half_melon.gds')
#append second half to existing gds file
f <- app2gds(melon_2,e)
closefn.gds(e)
unlink("1_half_melon.gds")
```
backup.gdsn *Copy gds node to a backup folder within gds object*

# Description

Quick function that will copy designated gdsn.class node within a gds object to a 'backup'folder. If 'backup' folder does not exist, this is created. This is a wrapper to [copyto.gdsn](#page-0-0) which should be used if one wishes to copy a gds node to a seperate gds file.

#### Usage

backup.gdsn(gds = NULL, node)

# Arguments

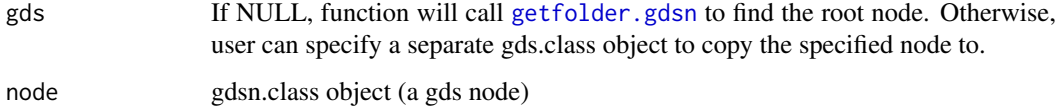

# Value

gds object is modified to have a new folder 'backup' with supplied node copied inside

# Author(s)

Tyler Gorrie-Stone <tgorri@essex.ac.uk>

# See Also

[copyto.gdsn](#page-0-0)

<span id="page-3-0"></span>

#### <span id="page-4-0"></span>bigmelon-accessors 5

#### Examples

```
data(melon)
e <- es2gds(melon, "melon.gds")
nod <- index.gdsn(e, "betas")
backup.gdsn(gds = NULL, node = nod)closefn.gds(e)
unlink("melon.gds")
```
bigmelon-accessors *Bigmelon accessors*

#### Description

Functions to access data nodes in gds.class objects.

# Usage

```
## S4 method for signature 'gds.class'
betas(object)
## S4 method for signature 'gds.class'
methylated(object)
## S4 method for signature 'gds.class'
unmethylated(object)
## S4 method for signature 'gds.class'
pvals(object)
## S4 method for signature 'gds.class'
fData(object)
## S4 method for signature 'gds.class'
pData(object)
## S4 method for signature 'gds.class'
QCmethylated(object)
## S4 method for signature 'gds.class'
QCunmethylated(object)
## S4 method for signature 'gds.class'
QCrownames(object)
## S4 method for signature 'gds.class'
getHistory(object)
## S4 method for signature 'gds.class'
colnames(x, do.NULL=TRUE, prefix=NULL)
## S4 method for signature 'gds.class'
rownames(x, do.NULL=TRUE, prefix=NULL)
## S4 method for signature 'gds.class'
exprs(object)
## S4 method for signature 'gds.class'
fot(x)
```
#### <span id="page-5-0"></span>Arguments

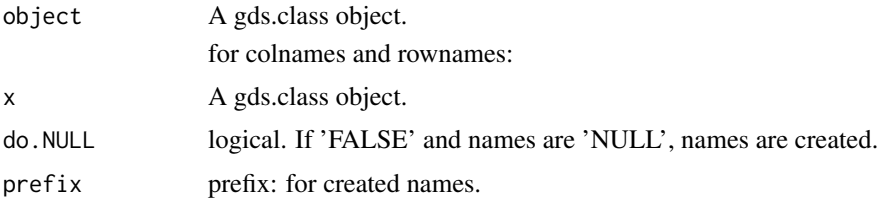

### Details

Each function returns the data stored in the corresponding node as either a gdsn.class object or a matrix or data.frame. These are names following the conventions of the methylumi package and perform similar functions.

Each function which returns a gdsn.class object can be indexed using matrix-like '[' operations. With an optional name argument which optionally allows for row and col names to be automatically appended to returned matrix.

The QC functions (returns QCdata split into separate matrices for methylated values, unmethylated values, and probe names)

exprs returns a data.frame of beta values for all probes across all samples.

fot returns a vector corresponding to probe design (either 'I' or 'II') which is used for normalising differences between probe designs.

#### Value

Returns specified node representing the called accessor

# Author(s)

Leonard C Schalkwyk, Ayden Saffari, Tyler Gorrie-Stone Who to contact: <tgorri@essex.ac.uk>

#### See Also

[bigmelon](#page-1-1), [methylumi](#page-0-0)

# Examples

```
data(melon)
e <- es2gds(melon,'wat_melon.gds')
betas(e)
beta(e)[,]methylated(e)[1:5, ]
unmethylated(e)[ ,1:5]
pvals(e)[1:5, 1:5]
fData(e)
pData(e)
colnames(e)
rownames(e)
exprs(e)
closefn.gds(e)
unlink("wat_melon.gds")
```
<span id="page-6-0"></span>bigmelon-normalization

#### Description

Functions used to perform quantile normalization on gds.class objects

#### Usage

```
## S4 method for signature 'gds.class'
dasen(mns, fudge = 100, ret2 = FALSE, node="betas",...)
dasen.gds(gds, node, mns, uns, onetwo, roco, fudge, ret2)
qn.gdsn(gds, target, newnode)
db.gdsn(gds, mns, uns)
dfsfit.gdsn(gds, targetnode, newnode, roco, onetwo)
```
# Arguments

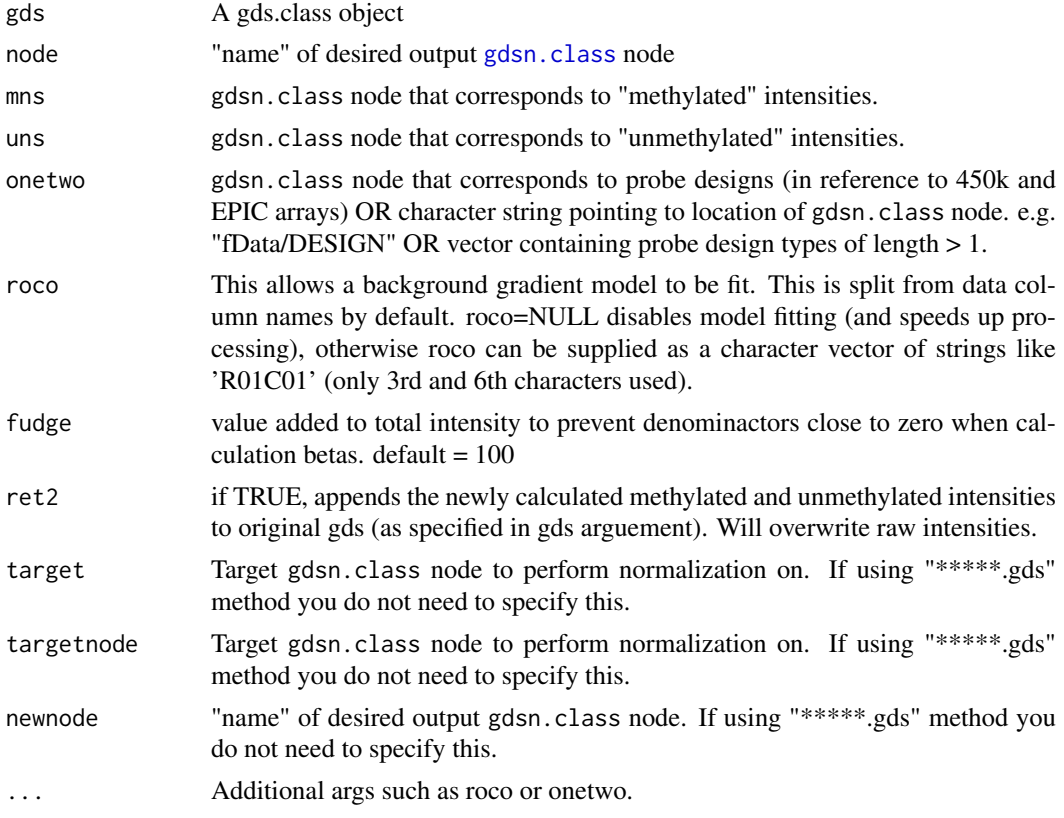

# Details

Each function performs a normalization method described within the wateRmelon package. Functions: qn.gdsn, design.qn.gdsn, db.gdsn and dfsfit.gdsn are described to allow users to create their own custom normalization methods. Otherwise calling dasen or dasen.gds e.t.c will perform the necessary operations for quantile normalization.

#### <span id="page-7-0"></span>8 bumphunterEngine.gdsn

Each 'named' normalization method will write a temporary gds object ("temp.gds") in the current working directory and is remove it when normalization is complete. Current methods supplied by default arguments will replace the raw betas with normalized betas, but leave the methylated and unmethylated intensities unprocessed.

# Value

Normalization methods return nothing but will affect the gds file and replace/add nodes if specified to.

#### Author(s)

Tyler J Gorrie-Stone <tgorri@essex.ac.uk>

# See Also

[wateRmelon](#page-0-0), [dasen](#page-0-0)

# Examples

```
data(melon)
e <- es2gds(melon,'wat_melon.gds')
dasen(e)
closefn.gds(e) # Close gds object
unlink('wat_melon.gds') # Delete Temp file
```
bumphunterEngine.gdsn *Bumphunter using bigmelon*

#### Description

Estimate regions for which a genomic profile deviates from its baseline value. Originally implemented to detect differentially methylated genomic regions between two populations. Functions identically to [bumphunter](#page-0-0).

#### Usage

```
bumphunterEngine.gdsn(mat, design, chr = NULL, pos, cluster = NULL, coef = 2, cutoff = NULL, pickCuto
```
#### Arguments

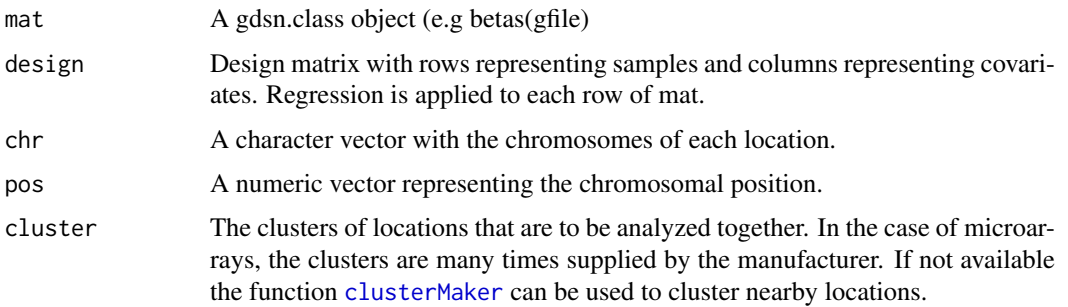

<span id="page-8-0"></span>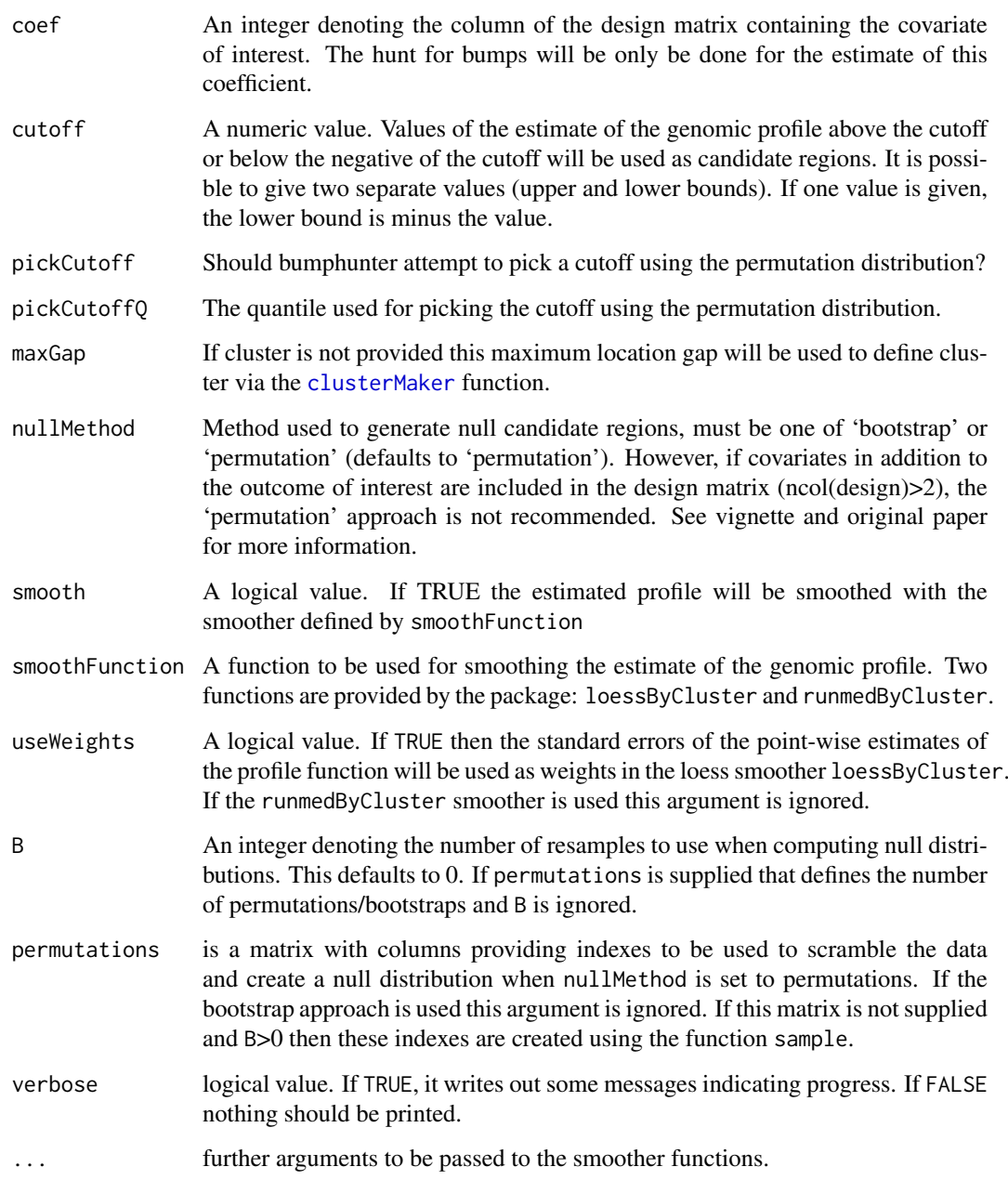

# Details

This function is a direct replication of the [bumphunter](#page-0-0) function by Rafael A. Irizarry, Martin J. Aryee, Kasper D. Hansen, and Shan Andrews.

# Author(s)

Original Function by Rafael A. Irizarry, Martin J. Aryee, Kasper D. Hansen, and Shan Andrews. Bigmelon implementation by Tyler J. Gorrie-Stone

<span id="page-9-0"></span>

#### Description

Small MethyLumi 450k data sets intended for testing purposes only.

#### Usage

```
data(cantaloupe)
data(honeydew)
```
# Format

cantaloupe: MethyLumiSet with assayData containing 841 features, 3 samples. honeydew: Methy-LumiSet with assayData containing 841 features, 4 samples.

#### Value

Loads data into R

combo.gds *Combine two different gds objects.*

#### Description

Combines the shared gdsn.class nodes between two gds objects depending on primary gds.object dimensions.

# Usage

combo.gds(file, primary, secondary)

# Arguments

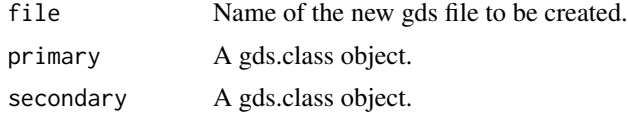

#### Details

–EXPERIMENTAL– Will crudely combine shared nodes between primary and secondary based on the dimensions / rownames of the primary node. NAs will be coerced where probes are missing from secondary gds.

Will only look for nodes with the names "betas", "methylated", "unmethylated", "pvals" and "NBeads".

# Value

a new gds object that has both files within it

#### <span id="page-10-0"></span>dasenrank 11

# Note

Will lose information relating to "pData". Therefore we recommend compiling separate pData object manually and adding combined pData post-function

# Author(s)

Tyler Gorrie-Stone <tgorri@essex.ac.uk>

# Examples

```
data(melon)
a <- es2gds(melon[,1:6], "primary.gds")
b <- es2gds(melon[,7:12], "secondary.gds")
ab \leq combo.gds("combo.gds", primary = a, secondary = b)
closefn.gds(a)
unlink("primary.gds")
closefn.gds(b)
unlink("secondary.gds")
closefn.gds(ab)
unlink("combo.gds")
```
<span id="page-10-1"></span>dasenrank *Dasen Quantile Normalization by storing ranks*

### Description

Performs 'dasen' normalization for .gds format objects while storing the ranked methylated/unmethylated intensities until they are needed down stream.

This will eliminate the secondary re-sorting required by quantile normalisation as it is perfomed down-stream - either by using computebeta.gds or manually with '['

# Usage

```
dasenrank(gds, mns, uns, onetwo, roco, calcbeta = NULL, perc = 1)
computebeta.gds(gds, new.node, mns, uns, fudge)
```
# Arguments

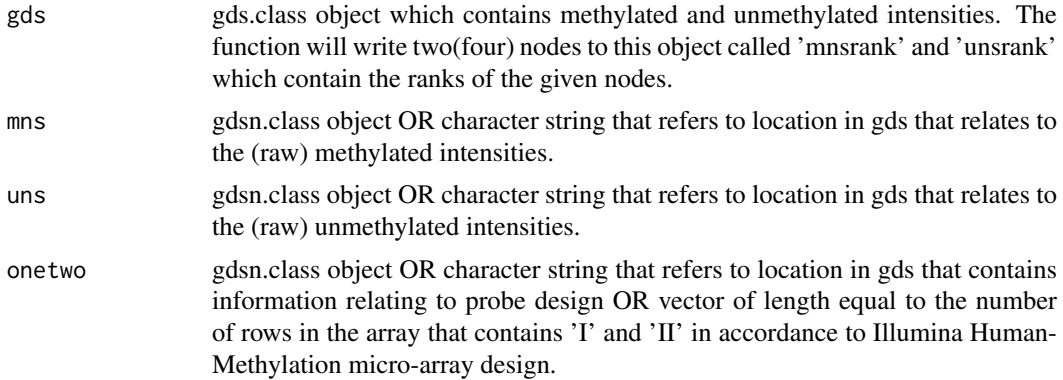

<span id="page-11-0"></span>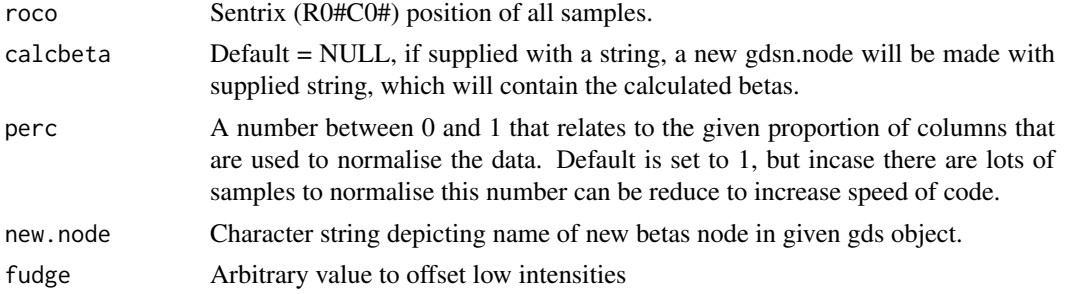

#### Details

calcbeta is a known bottle-neck for this code! Also function is highly experimental.

#### Value

Nothing is returned to the R environment, however the supplied gds will have 4 or 5 gdsn.nodes added. These are: 'mnsrank', 'unsrank', 'isnamnsrank' (hidden), 'isnaunsrank'(hidden) and calcbeta if supplied. 'mnsrank' and 'unsrank' have been given some attributes - which contain the calculated quantiles from getquantilesandranks.

# Author(s)

Tyler J. Gorrie-Stone - tgorri at essex.ac.uk

# Examples

```
data(melon)
e <- es2gds(melon, "melon.gds")
#dasenrank(gds = e)
closefn.gds(e)
unlink("melon.gds")
```
<span id="page-11-1"></span>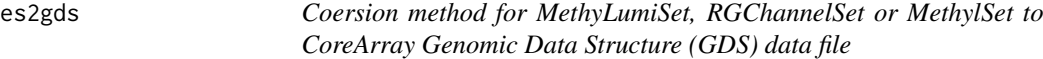

# Description

The es2gds function takes a MethyLumiSet, RGChannelSet or MethylSet data object and converts it into a CoreArray Genomic Data Structure (GDS) data file (via the gdsfmt package), returning this as a gds.class object for use with bigmelon.

#### Usage

es2gds(m, file, qc = TRUE)

#### Arguments

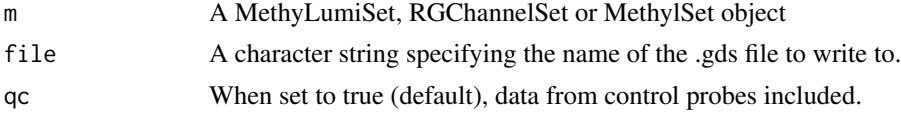

# <span id="page-12-0"></span>Value

A gds.class object, which points to the newly created .gds file.

#### Author(s)

Leonard C Schalkwyk, Ayden Saffari, Tyler Gorrie-Stone Who to contact: <tgorri@essex.ac.uk>

#### See Also

[app2gds](#page-2-1), [iadd](#page-17-1).

# Examples

```
#load example dataset
data(melon)
#convert to gds
e <- es2gds(melon,'melon.gds')
closefn.gds(e)
unlink('melon.gds')
```
<span id="page-12-1"></span>estimateCellCounts *Cell Proportion Estimation using bigmelon*

#### Description

Estimates relative proprotion of pure cell types within a sample, identical to [estimateCellCounts](#page-12-1). Currently, only a reference data-set exists for 450k arrays. As a result, if performed on EPIC data, function will convert gds to 450k array dimensions (this will not be memory efficient).

#### Usage

```
estimateCellCounts.gds(
   gds,
    gdPlatform = c("450k", "EPIC", "27k"),
   mn = NULL.
   un = NULL,bn = NULL,perc = 1,
    compositeCellType = "Blood",
   probeSelect = "auto",
    cellTypes = c("CD8T","CD4T","NK","Bcell","Mono","Gran"),
    referencePlatform = c("IlluminaHumanMethylation450k",
        "IlluminaHumanMethylationEPIC",
        "IlluminaHumanMethylation27k"),
    returnAll = FALSE,
    meanPlot = FALSE,
    verbose=TRUE,
    ...)
```
# <span id="page-13-0"></span>Arguments

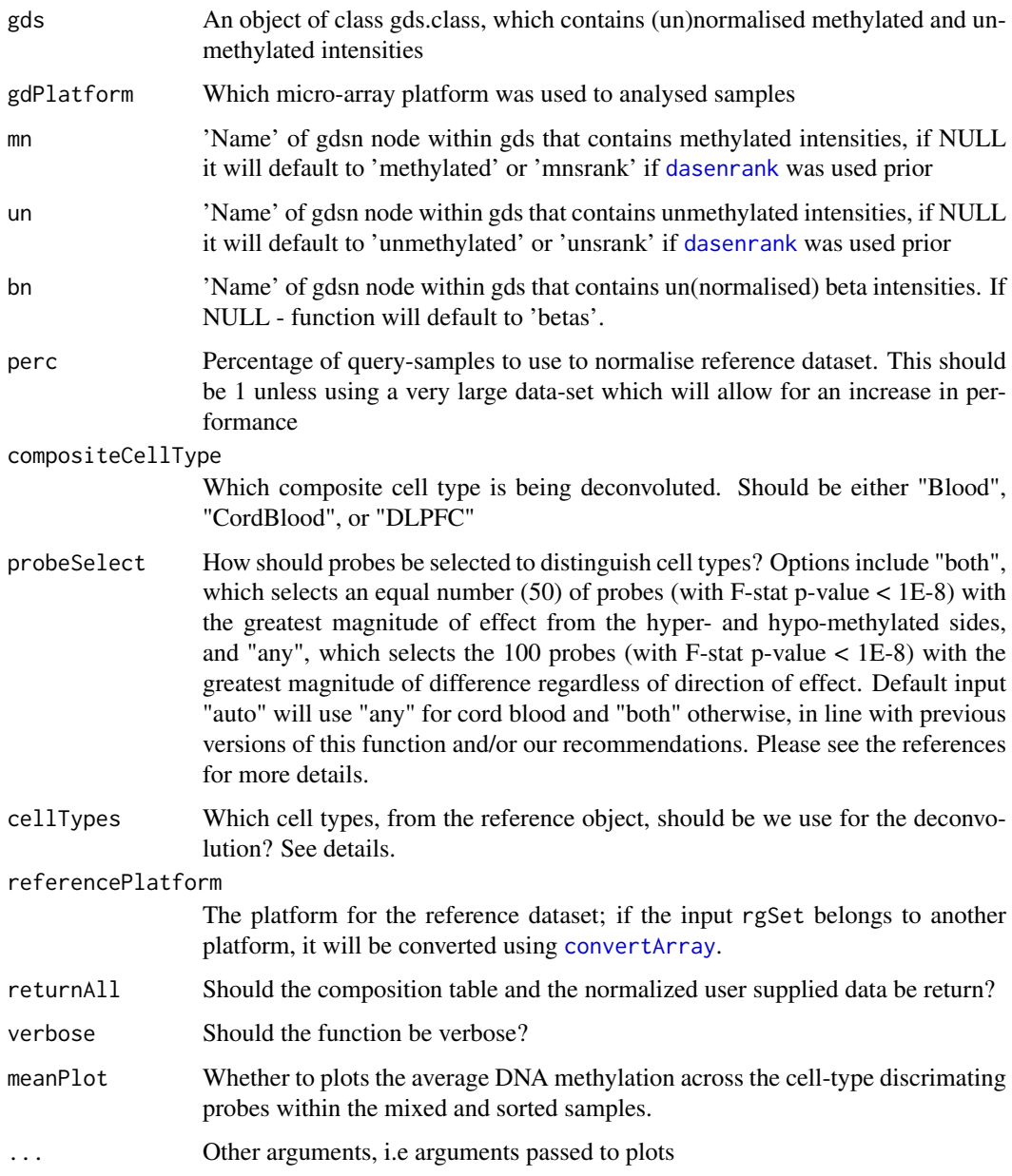

#### Details

See [estimateCellCounts](#page-12-1) for more information regarding the exact details. estimateCellCounts.gds differs slightly, as it will impose the quantiles of type I and II probes onto the reference Dataset rather than normalising the two together. This is 1) More memory efficient and 2) Faster - due to not having to normalise out a very small effect the other 60 samples from the reference set will have on the remaining quantiles.

Optionally, a proportion of samples can be used to derive quantiles when there are more than 1000 samples in a dataset, this will further increase performance of the code at a cost of precision.

<span id="page-14-0"></span>finalreport2gds *Read finalreport files and convert to genomic data structure files*

# Description

Function to easily load Illumina methylation data into a genomic data structure (GDS) file.

# Usage

```
finalreport2gds(finalreport, gds, ...)
```
# Arguments

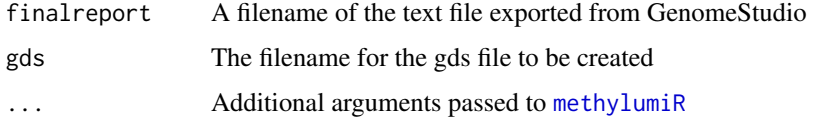

# Details

Creates a .gds file.

#### Value

A gds.class object

#### Author(s)

Tyler Gorrie-Stone

# Examples

```
finalreport <- "finalreport.txt"
## Not run: finalreport2gds(finalreport, gds="finalreport.gds")
```
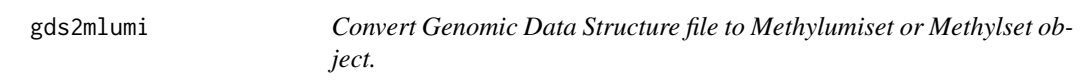

# Description

Convert a Genomic Data Structure object back into a methylumi object, with subsetting features.

# Usage

```
gds2mlumi(gds, i, j)
gds2mset(gds, i, j, anno)
```
# <span id="page-15-0"></span>Arguments

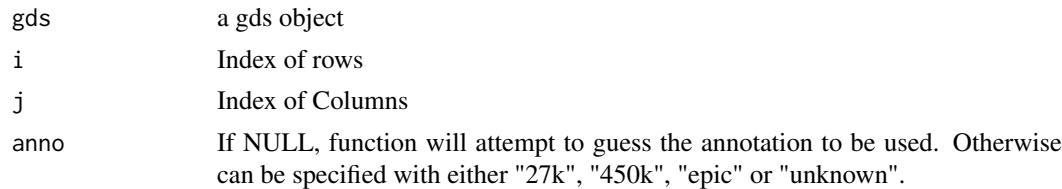

# Value

A methylumi object

#### Author(s)

Tyler Gorrie-Stone

# Examples

```
data(melon)
e <- es2gds(melon, "melon.gds")
gds2mlumi(e)
closefn.gds(e)
unlink("melon.gds")
```
GEOtoGDS *Download GEO data and pipe into a gdsfmt object*

#### Description

Uses GEOquery to download a GSE Accession into the current working directory, only works for GSE's with raw idat files.

# Usage

```
geotogds(geo, gds, method = "wget", keepidat = F, keeptar = F, ...)
```
# Arguments

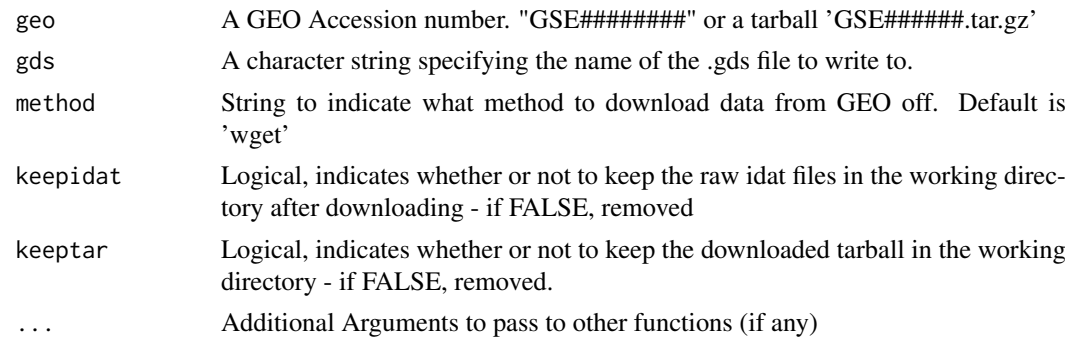

# Value

A gds.class object, which points to the newly created .gds file.

#### <span id="page-16-0"></span>getquantilesandranks 17

#### Author(s)

Tyler Gorrie-Stone Who to contact: <tgorri@essex.ac.uk>

#### Examples

```
#load example dataset
# gfile <- geotogds("GSE*******", "Nameoffile.gds")
# Will not work if gds has no idats submitted. May also fail if idats
# are not deposited in a way readily readable by readEPIC().
# closefn.gds(gfile)
```
getquantilesandranks *Compute the quantiles and ranks for a given gdsn.node*

### Description

Used inside [dasenrank](#page-10-1) to generate the quantiles for both type 'I' and type 'II' probes to normalise DNA methylation data using bigmelon.

#### Usage

```
getquantilesandranks(gds, node, onetwo, rank.node = NULL, perc = 1)
```
#### Arguments

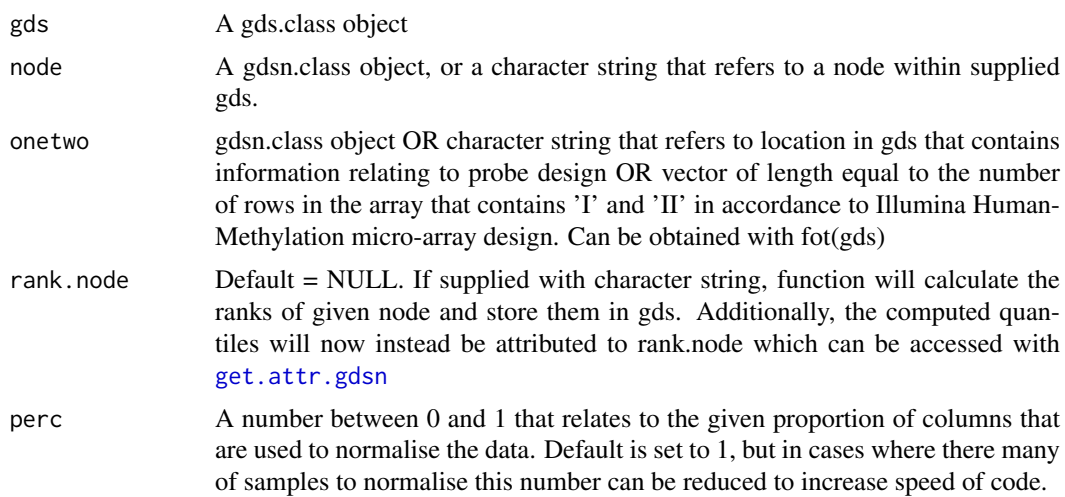

#### Details

Used in [dasenrank](#page-10-1), can be used externally for testing purposes.

#### Value

If rank.node is NULL. A list containing quantiles, intervals and supplied probe design will be returned. If rank.node was supplied, nothing will be returned. Instead a new node will be created in given gds that has the otherwise returned list attached as an attribute. Which can be accessed with [get.attr.gdsn](#page-0-0)

# <span id="page-17-0"></span>Author(s)

Tyler J. Gorrie-Stone Who to contact: <tgorri@essex.ac.uk>

#### Examples

```
data(melon)
e <- es2gds(melon, "melon.gds")
output <- getquantilesandranks(gds = e, 'methylated', onetwo = fot(e), perc = 1, rank.node = NULL)
str(output)
# with-out put.
getquantilesandranks(gds = e, 'methylated', onetwo = fot(e), perc = 1, rank.node = 'mnsrank')
closefn.gds(e)
unlink("melon.gds")
```
<span id="page-17-1"></span>

iadd *Add data from IDAT files for a single barcode to a gds file*

# Description

Add data from IDAT files for a single barcode to a gds file. or Add data from many IDAT files from a single directory to a gds file.

#### Usage

```
iadd(bar, gds, n = TRUE, ...)
iadd2(path, gds, chunksize = NULL, ...)
```
# Arguments

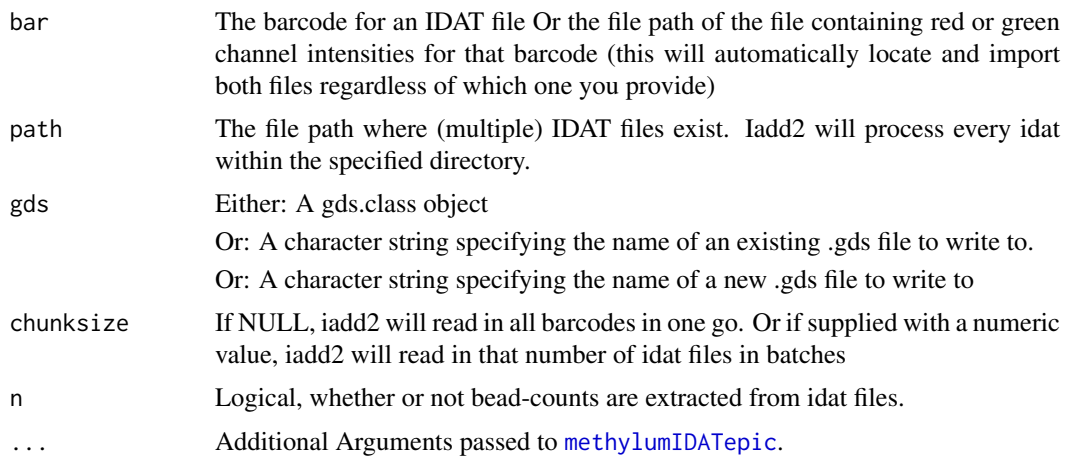

#### Value

returns a gds.class object, which points to the appended .gds file.

# Author(s)

Tyler Gorrie-Stone, Leonard C Schalkwyk, Ayden Saffari. Who to contact: <tgorri@essex.ac.uk>

#### <span id="page-18-0"></span>pfilter.gds 19

#### See Also

[es2gds](#page-11-1), [app2gds](#page-2-1).

#### Examples

```
if(require('minfiData')){
bd <- system.file('extdata', package='minfiData')
gfile <- iadd2(file.path(bd, '5723646052'), gds = 'melon.gds')
closefn.gds(gfile)
unlink('melon.gds')
}
```
pfilter.gds *Basic data filtering for Illumina methylation data in gds objects*

#### Description

The pfilter function filters data sets based on bead count and detection p-values. The user can set their own thresholds or use the default pfilter settings. This specific function will take a Genomic Data Structure (GDS) file as input and perform pfilter similar to how [pfilter](#page-0-0) in wateRmelon is performed.

# Usage

## S4 method for signature 'gds.class' pfilter(mn, perCount = NULL, pnthresh = NULL, perc = NULL, pthresh = NULL)

#### Arguments

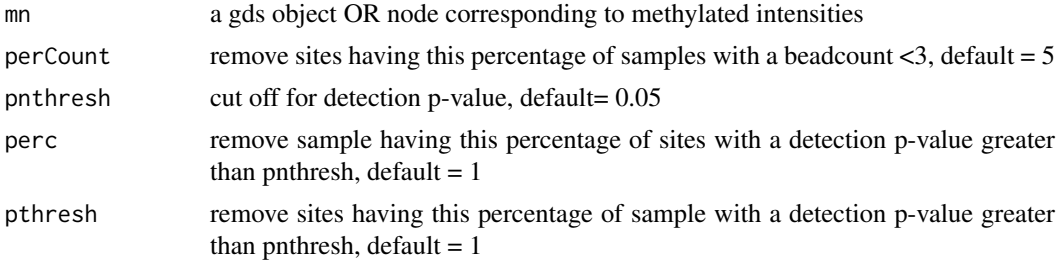

#### Value

See [pfilter](#page-0-0). If using pfilter.gds, function will return a list of two elements. Both logical vectors with length(nrow) and length(ncol), which can be used for subsetting. Otherwise will be used to subset data directly.

#### Author(s)

Tyler Gorrie-Stone, Original (wateRmelon) Function by Ruth Pidsley

# See Also

[pfilter](#page-0-0)

# Examples

```
data(melon)
e <- es2gds(melon, "melon.gds")
pfilter(e)
closefn.gds(e)
unlink("melon.gds")
```
prcomp.gds.class *Principal Component Analysis for high-dimensional data*

#### Description

Performs principal components analysis on the given gds object and returns the results as an object of class "prcomp".

# Usage

```
## S3 method for class 'gds.class'
prcomp(x, node.name, center = FALSE, scale. = FALSE,
rank. = NULL, text = FALSE, tol = NULL, perc = 0.01,npcs = NULL, parallel = NULL, method = c('quick', 'sorted'), verbose = FALSE, ...)
```
#### Arguments

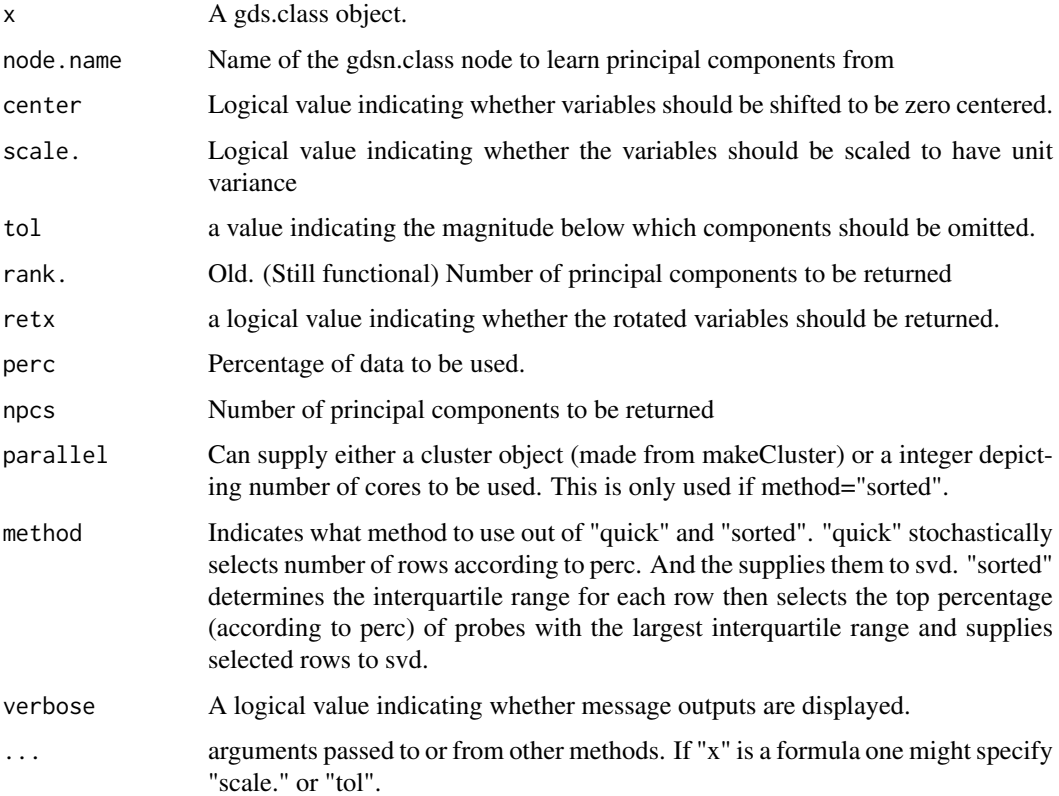

<span id="page-19-0"></span>

#### <span id="page-20-0"></span>pwod.gdsn 21

#### Details

The calculation is done by a singular value decomposition of the (centered and possibly scaled) data matrix, not by using "eigen" on the covariance matrix. This is generally the preferred method for numerical accuracy. The "print" method for these objects prints the results in a nice format and the "plot" method produces a scree plot.

# Value

An object of prcomp class

# Examples

```
data(melon)
e <- es2gds(melon, "melon.gds")
prcomp(e, node.name="betas", perc=0.01, method='quick')
closefn.gds(e)
unlink("melon.gds")
```
pwod.gdsn *Probe-Wise Outlier Detection*

# Description

'P'robe-'W'ise 'O'utlier 'D'etection via interquartile ranges

#### Usage

 $p$ wod.gdsn(node, mul = 4)

#### Arguments

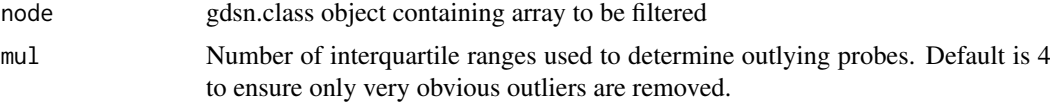

#### Details

Detects outlying probes across arrays in methylumi and minfi objects. Outliers are probable low MAF/SNP heterozygotes.

# Value

Nothing returned. Supplied gds object will have new node with outlier probes coerced to NAs.

# Author(s)

Tyler Gorrie-Stone

# See Also

[pwod](#page-0-0)

# Examples

```
data(melon)
e <- es2gds(melon, "melon.gds")
pwod(e)
closefn.gds(e)
unlink("melon.gds")
```
redirect.gds *Change the location of file 'paths' for row and column names.*

### Description

Quickly change contents of gdsn.class node "paths".

# Usage

redirect.gds(gds, rownames, colnames)

# Arguments

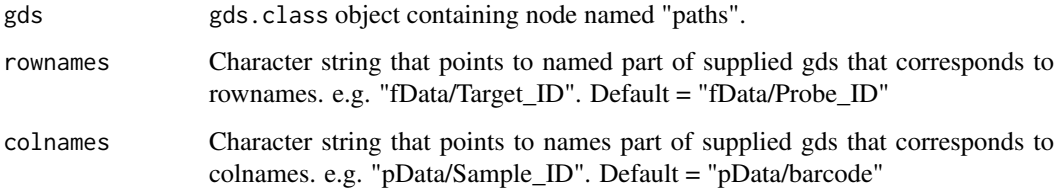

# Details

Function is important within many functions and can lead to errors if row and column names are not correctly specified. By default, es2gds can recognize whether a methylumiset object was read in through readEPIC or methylumiR and will set the row and col names paths correctly. Will fail noisily if given a pathway that does not exist.

# Value

Changes the gdsn.class object named "paths" to supplied rownames and colnames within supplied gds.class object.

# Author(s)

Tyler J. Gorrie-Stone Who to contact: <tgorri@essex.ac.uk>

# See Also

[add.gdsn](#page-0-0), [app2gds](#page-2-1), [es2gds](#page-11-1)

<span id="page-21-0"></span>

#### <span id="page-22-0"></span>wm-port 23

# Examples

```
data(melon)
e <- es2gds(melon, "melon.gds") # Create gds object
redirect.gds(e, rownames = "fData/TargetID", colnames = "pData/sampleID")
# Deleting Temp files
closefn.gds(e)
unlink("melon.gds")
```
wm-port *Functions ported from wateRmelon*

# Description

methods for extraenous functions from wateRmelon see respective manual pages.

# Usage

```
## S4 method for signature 'gdsn.class,gdsn.class'
qual(norm, raw)
## S4 method for signature 'gds.class'
predictSex(x, x.probes=NULL, pc=2, plot=TRUE, irlba=TRUE, center=FALSE, scale.=FALSE)
## S4 method for signature 'gdsn.class'
predictSex(x, x.probes=NULL, pc=2, plot=TRUE, irlba=TRUE, center=FALSE, scale.=FALSE)
```
#### Arguments

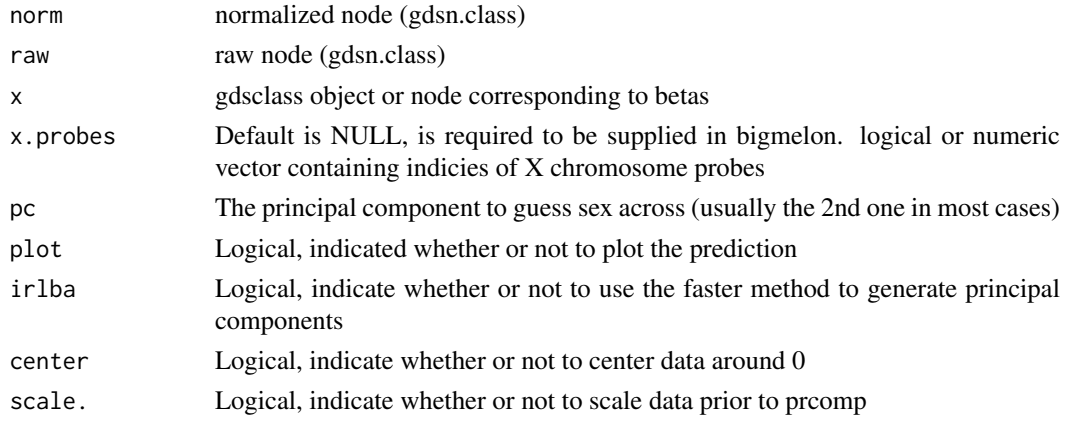

# Details

Filler Text

# Value

Returns expected output of functions from wateRmelon

# See Also

[wateRmelon](#page-0-0)

# <span id="page-23-0"></span>Index

∗Topic backup backup.gdsn, [4](#page-3-0) ∗Topic combo combo.gds, [10](#page-9-0) ∗Topic datasets cantaloupe, [10](#page-9-0) ∗Topic package bigmelon-package, [2](#page-1-0) ∗Topic wm-port wm-port, [23](#page-22-0) '[.gds.class' *(*bigmelon-accessors*)*, [5](#page-4-0) '[.gdsn.class' *(*bigmelon-accessors*)*, [5](#page-4-0) .getEstimate2 *(*bumphunterEngine.gdsn*)*, [8](#page-7-0) .sortvector *(*getquantilesandranks*)*, [17](#page-16-0)

add.gdsn, *[22](#page-21-0)* app2gds, [3,](#page-2-0) *[13](#page-12-0)*, *[19](#page-18-0)*, *[22](#page-21-0)*

backup.gdsn, [4](#page-3-0) betaqn,gds.class-method *(*bigmelon-normalization*)*, [7](#page-6-0) betas,gds.class-method *(*bigmelon-accessors*)*, [5](#page-4-0) bigmelon, *[6](#page-5-0)* bigmelon *(*bigmelon-package*)*, [2](#page-1-0) bigmelon-accessors, [5](#page-4-0) bigmelon-normalization, [7](#page-6-0) bigmelon-package, [2](#page-1-0) bumphunter, *[8,](#page-7-0) [9](#page-8-0)* bumphunterEngine.gdsn, [8](#page-7-0)

cantaloupe, [10](#page-9-0) clusterMaker, *[8,](#page-7-0) [9](#page-8-0)* colnames,gds.class-method *(*bigmelon-accessors*)*, [5](#page-4-0) colnames,gdsn.class-method *(*bigmelon-accessors*)*, [5](#page-4-0) combo.gds, [10](#page-9-0) computebeta.gds *(*dasenrank*)*, [11](#page-10-0) convertArray, *[14](#page-13-0)* copyto.gdsn, *[4](#page-3-0)*

danen,gds.class-method *(*bigmelon-normalization*)*, [7](#page-6-0) danen.gds *(*bigmelon-normalization*)*, [7](#page-6-0) danes,gds.class-method *(*bigmelon-normalization*)*, [7](#page-6-0) danes.gds *(*bigmelon-normalization*)*, [7](#page-6-0) danet,gds.class-method *(*bigmelon-normalization*)*, [7](#page-6-0) danet.gds *(*bigmelon-normalization*)*, [7](#page-6-0) dasen, *[3](#page-2-0)*, *[8](#page-7-0)* dasen,gds.class-method *(*bigmelon-normalization*)*, [7](#page-6-0) dasen.gds *(*bigmelon-normalization*)*, [7](#page-6-0) dasenrank, [11,](#page-10-0) *[14](#page-13-0)*, *[17](#page-16-0)* daten1,gds.class-method *(*bigmelon-normalization*)*, [7](#page-6-0) daten1.gds *(*bigmelon-normalization*)*, [7](#page-6-0) daten2,gds.class-method *(*bigmelon-normalization*)*, [7](#page-6-0) daten2.gds *(*bigmelon-normalization*)*, [7](#page-6-0) db.gdsn *(*bigmelon-normalization*)*, [7](#page-6-0) dfsfit.gdsn *(*bigmelon-normalization*)*, [7](#page-6-0) dmrse,gds.class-method *(*wm-port*)*, [23](#page-22-0) dmrse,gdsn.class-method *(*wm-port*)*, [23](#page-22-0) dmrse\_col,gds.class-method *(*wm-port*)*, [23](#page-22-0) dmrse\_col,gdsn.class-method *(*wm-port*)*, [23](#page-22-0) dmrse\_row,gds.class-method *(*wm-port*)*, [23](#page-22-0) dmrse\_row,gdsn.class-method *(*wm-port*)*, [23](#page-22-0) es2gds, *[3](#page-2-0)*, [12,](#page-11-0) *[19](#page-18-0)*, *[22](#page-21-0)* estimateCellCounts, *[13](#page-12-0)*, [13,](#page-12-0) *[14](#page-13-0)* exprs,gds.class-method *(*bigmelon-accessors*)*, [5](#page-4-0)

fData,gds.class-method *(*bigmelon-accessors*)*, [5](#page-4-0) finalreport2gds, [15](#page-14-0) fot *(*bigmelon-accessors*)*, [5](#page-4-0) fot,gds.class-method *(*bigmelon-accessors*)*, [5](#page-4-0)

gds2mlumi, [15](#page-14-0) gds2mset *(*gds2mlumi*)*, [15](#page-14-0) gdsfmt, *[3](#page-2-0)*

#### INDEX 25

```
gdsn.class, 7
genki,gds.class-method (wm-port), 23
genki,gdsn.class-method (wm-port), 23
GEOtoGDS, 16
geotogds (GEOtoGDS), 16
get.attr.gdsn, 17
getfolder.gdsn, 4
getHistory,gds.class-method
        (bigmelon-accessors), 5
getpheno (GEOtoGDS), 16
getquantiles (estimateCellCounts), 13
getquantilesandranks, 17
honeydew (cantaloupe), 10
iadd, 3, 13, 18
iadd2 (iadd), 18
methylated,gds.class-method
        (bigmelon-accessors), 5
methylumi, 3, 6
methylumIDATepic, 18
methylumiR, 15
nanes,gds.class-method
        (bigmelon-normalization), 7
nanes.gds (bigmelon-normalization), 7
nanet,gds.class-method
        (bigmelon-normalization), 7
nanet.gds (bigmelon-normalization), 7
nasen,gds.class-method
        (bigmelon-normalization), 7
nasen.gds (bigmelon-normalization), 7
naten,gds.class-method
        (bigmelon-normalization), 7
naten.gds (bigmelon-normalization), 7
pData,gds.class-method
        (bigmelon-accessors), 5
pfilter, 19
pfilter,gds.class (pfilter.gds), 19
pfilter,gds.class-method (pfilter.gds),
        19
pfilter.gds, 19
prcomp, gds.class (prcomp.gds.class), 20
prcomp, gds.class-method
        (prcomp.gds.class), 20
prcomp.gds (prcomp.gds.class), 20
prcomp.gds.class, 20
predictSex (wm-port), 23
predictSex,gds.class-method (wm-port),
        23
predictSex,gdsn.class-method (wm-port),
        23
```
pvals,gds.class-method *(*bigmelon-accessors*)*, [5](#page-4-0) pwod, *[21](#page-20-0)* pwod, gds.class *(*pwod.gdsn*)*, [21](#page-20-0) pwod, gdsn.class *(*pwod.gdsn*)*, [21](#page-20-0) pwod.gdsn, [21](#page-20-0) QCmethylated *(*bigmelon-accessors*)*, [5](#page-4-0) QCmethylated,gds.class-method *(*bigmelon-accessors*)*, [5](#page-4-0) QCrownames *(*bigmelon-accessors*)*, [5](#page-4-0) QCrownames,gds.class-method *(*bigmelon-accessors*)*, [5](#page-4-0) QCunmethylated *(*bigmelon-accessors*)*, [5](#page-4-0) QCunmethylated,gds.class-method *(*bigmelon-accessors*)*, [5](#page-4-0) qn.gdsn *(*bigmelon-normalization*)*, [7](#page-6-0) qual,gdsn.class,gdsn.class-method *(*wm-port*)*, [23](#page-22-0) readEPIC, *[3](#page-2-0)* redirect.gds, [22](#page-21-0) rownames,gds.class-method *(*bigmelon-accessors*)*, [5](#page-4-0) rownames,gdsn.class-method *(*bigmelon-accessors*)*, [5](#page-4-0) seabi,gds.class-method *(*wm-port*)*, [23](#page-22-0)

unmethylated,gds.class-method *(*bigmelon-accessors*)*, [5](#page-4-0)

wateRmelon, *[3](#page-2-0)*, *[8](#page-7-0)*, *[23](#page-22-0)* wm-port, [23](#page-22-0)